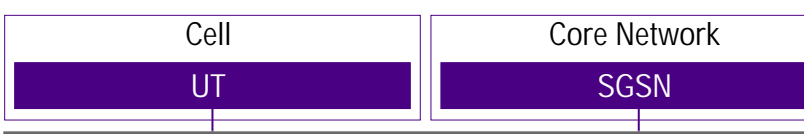

This sequence diagram was generated with EventStudio System Designer (http://www.EventHelix.com/EventStudio).

We explore the sequence of interactions involved in a GPRS terminal attaching to the network. The combined attach and PDP context activation of a Class B GPRS terminal will be covered here.

## **GPRS Attach** 1:GMM Attach Request TMSI, M<sub>NC</sub> MCC. LAC. RAC The terminal initiates the attach procedure after power on. The message contains the previously used TMSI (Temporary Mobile Subscriber Id). The mobile network identity, the location area and routing area information is also included in the message. 2:Identity Request The SGSN asks the terminal to identify itself. 3:Identity Response The terminal responds back. 4:Authentication Request RAND The SGSN authenticates the GPRS mobile by sending a RAND value (a random value). Pass the RAND value to the SIM and obtain the Kc and SRES values The SIM applies secret GSM algorithms on the RAND and the secret key Ki to obtain the session key Kc and SRES. 5:Authentication Response **SRES** The computed SRES value is passed to the SGSN. 6:Identity Check Request The SGSN then requests the identity of the GPRS mobile. 7:Identity Check Response  $\Box$  GPRS mobile responds back with the identity. 8:GMM Attach Accept The SGSN responds back to the original GRPS combined attach request from the mobile. 9:GMM Attach Complete  $\Box$  The GPRS mobile acknowledges the receipt of "Attach Accept". PDP Context Activation

10:Activate PDP Context APN

The GPRS mobile now initiates the PDP context activation procedure to obtain the IP address for the device. The Access Point Name (APN) specified by the service provider is passed as a parameter.

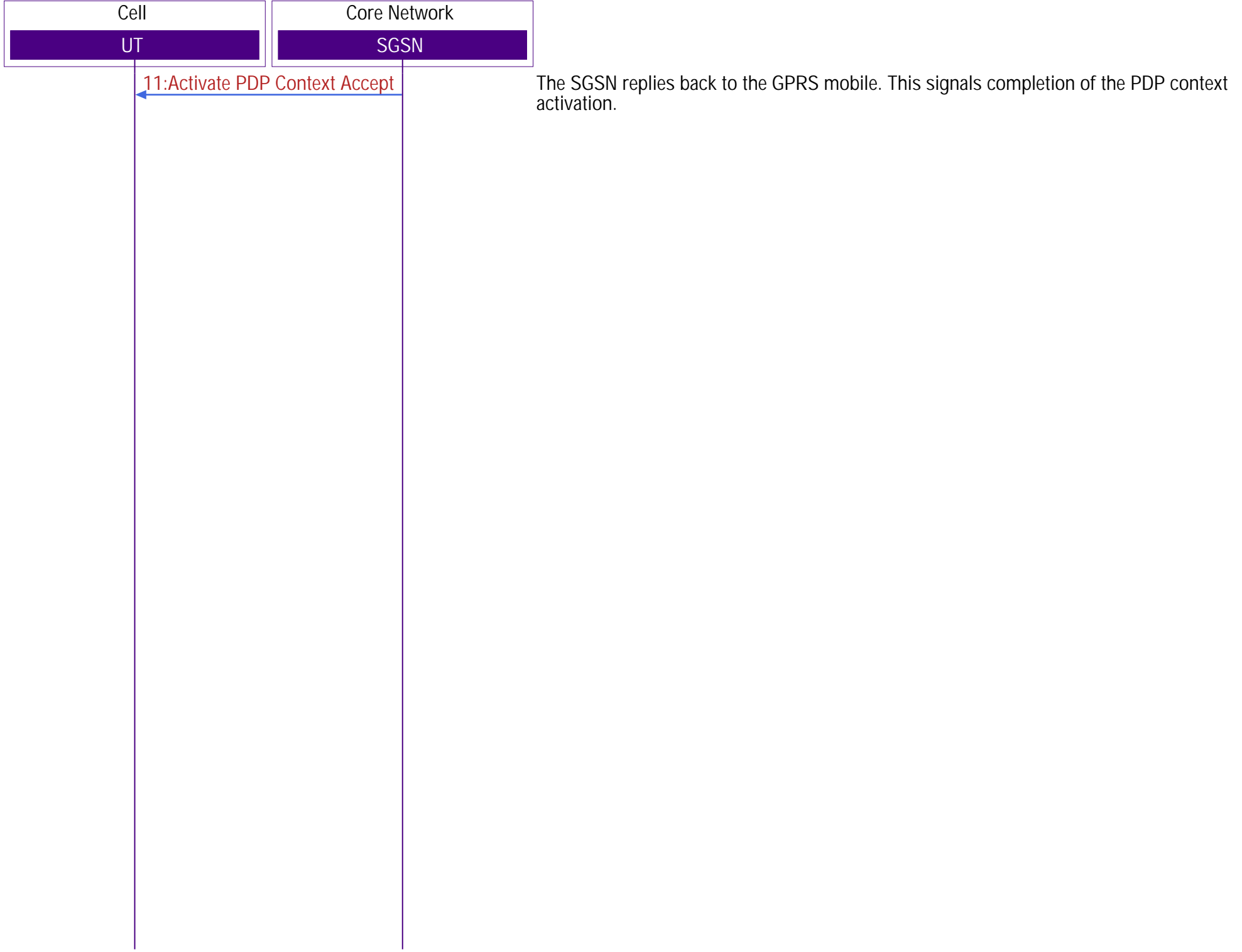